**ПРОЕКТ РАЗВИТИЯ НАСТАВНИЧЕСТВА В СОВРЕМЕННЫХ УСЛОВИЯХ. (подшефные классы)**

> учитель начальных классов Верхотурова Оксана Валерьевна ученица 9 класса Арзамазова Варвара

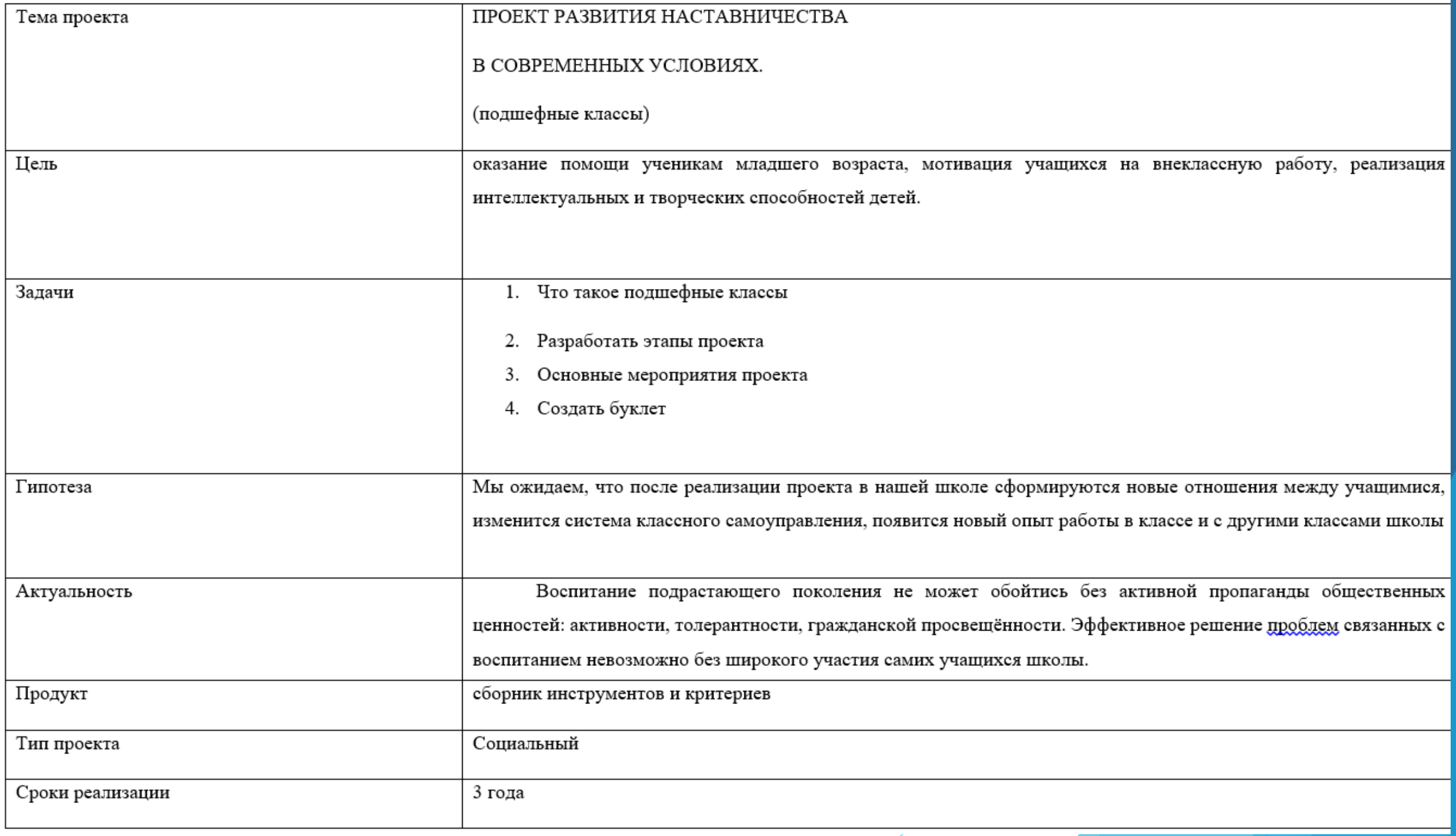

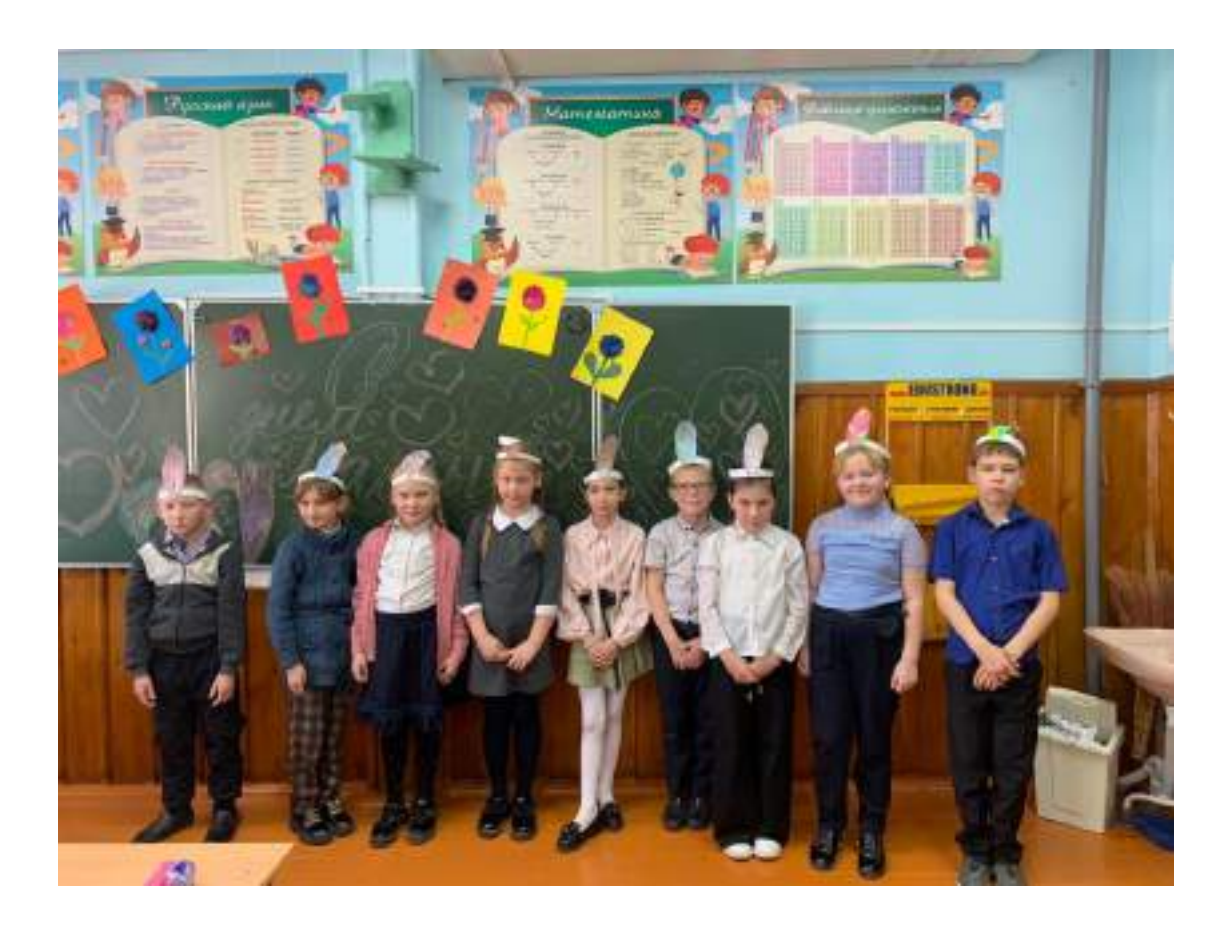

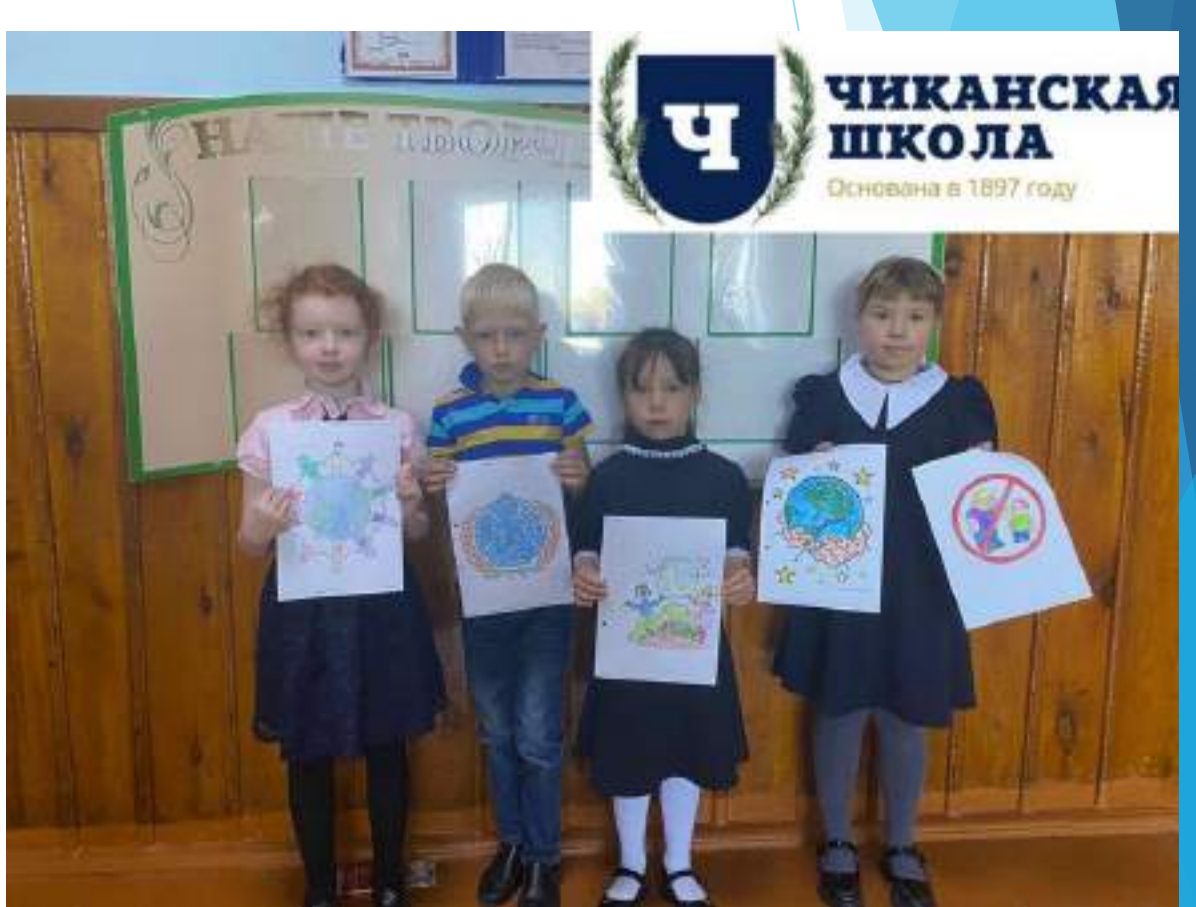

# **Этапы работы совета старшеклассников и учащихся над проектом**

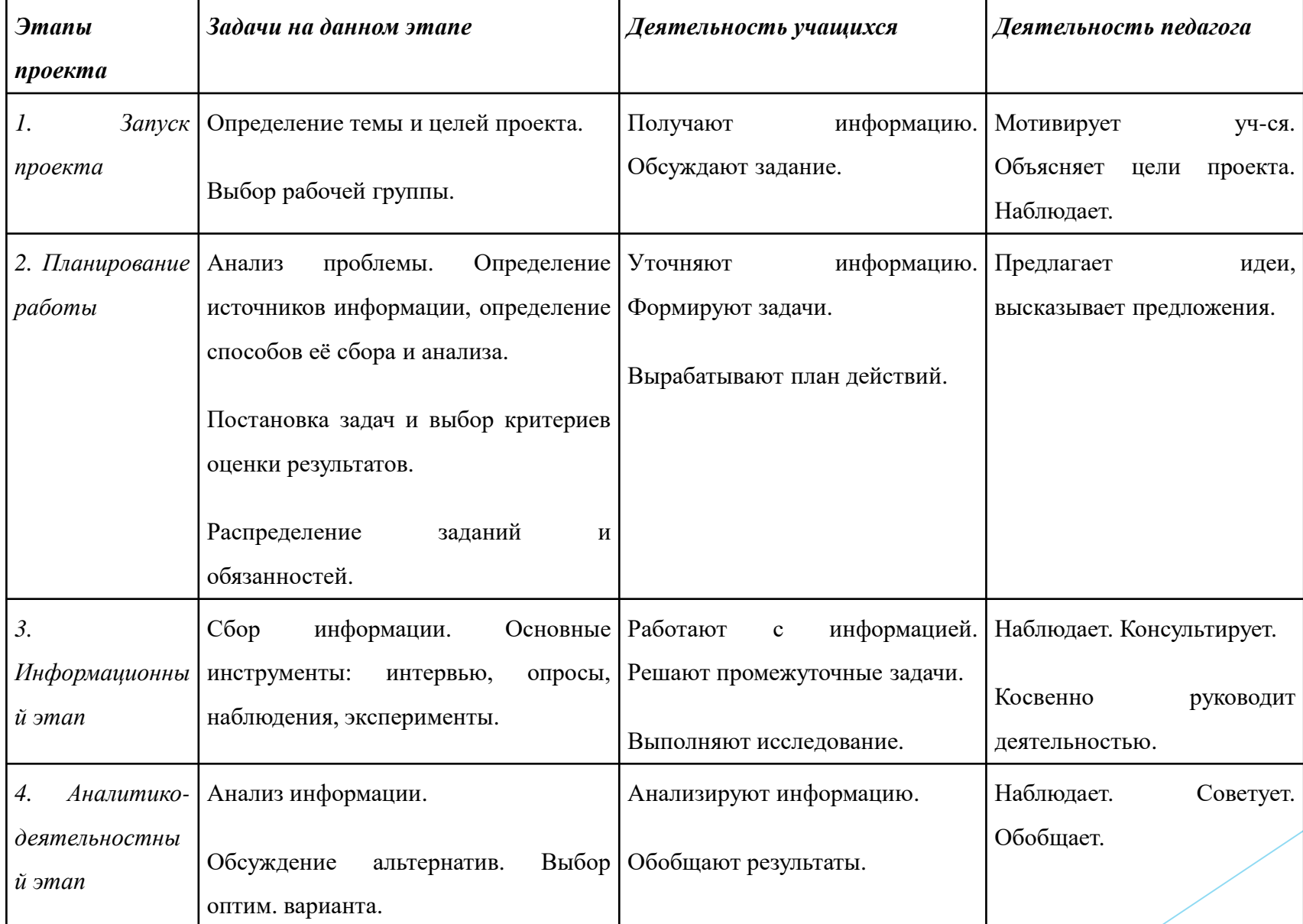

# **Этапы работы совета старшеклассников и учащихся над проектом**

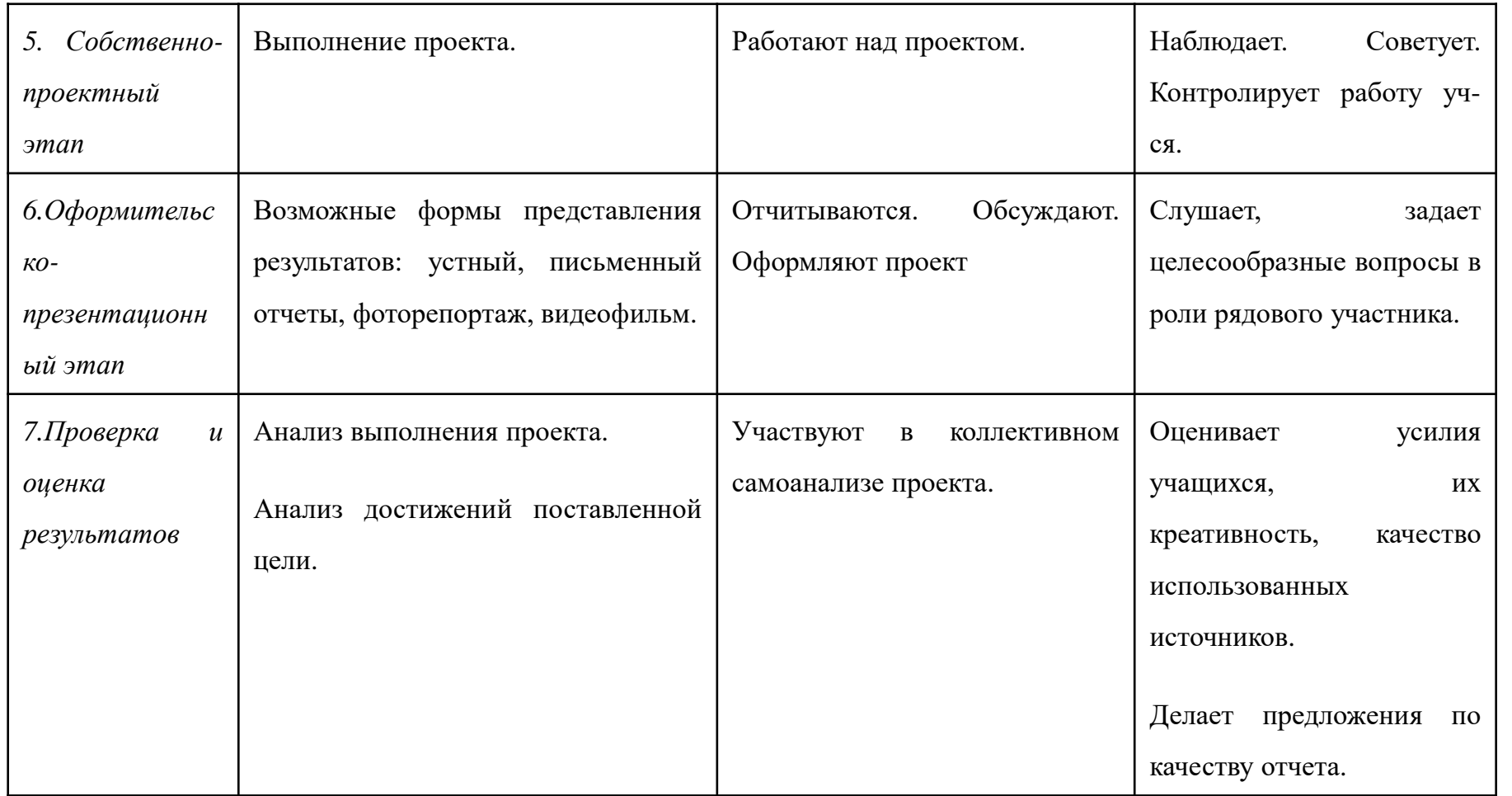

**Этапы работы совета старшеклассников и учащихся над проектом**

## **Этапы реализации проекта**

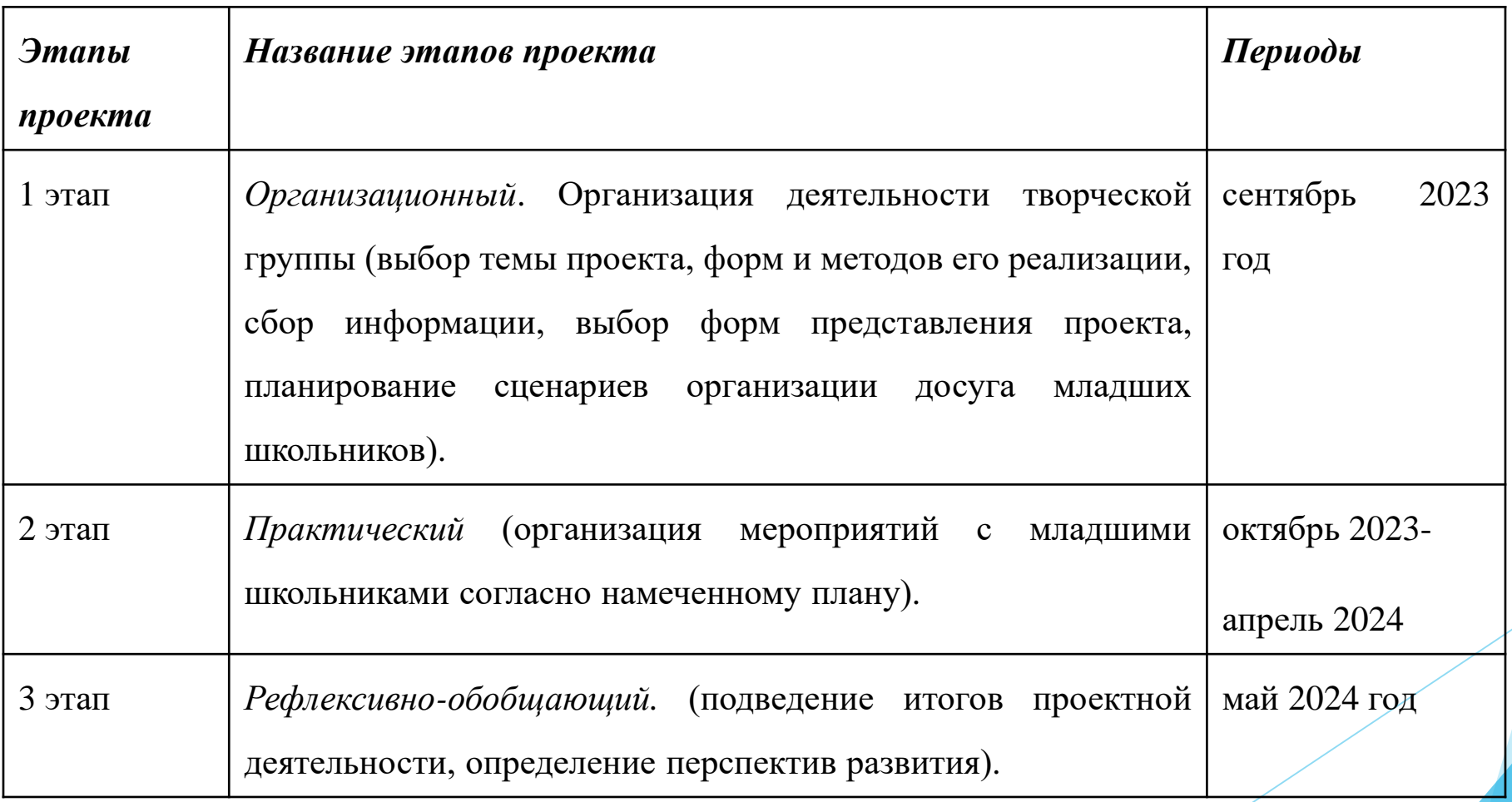

## *2 этап* **«Практический» Основные мероприятия проекта**

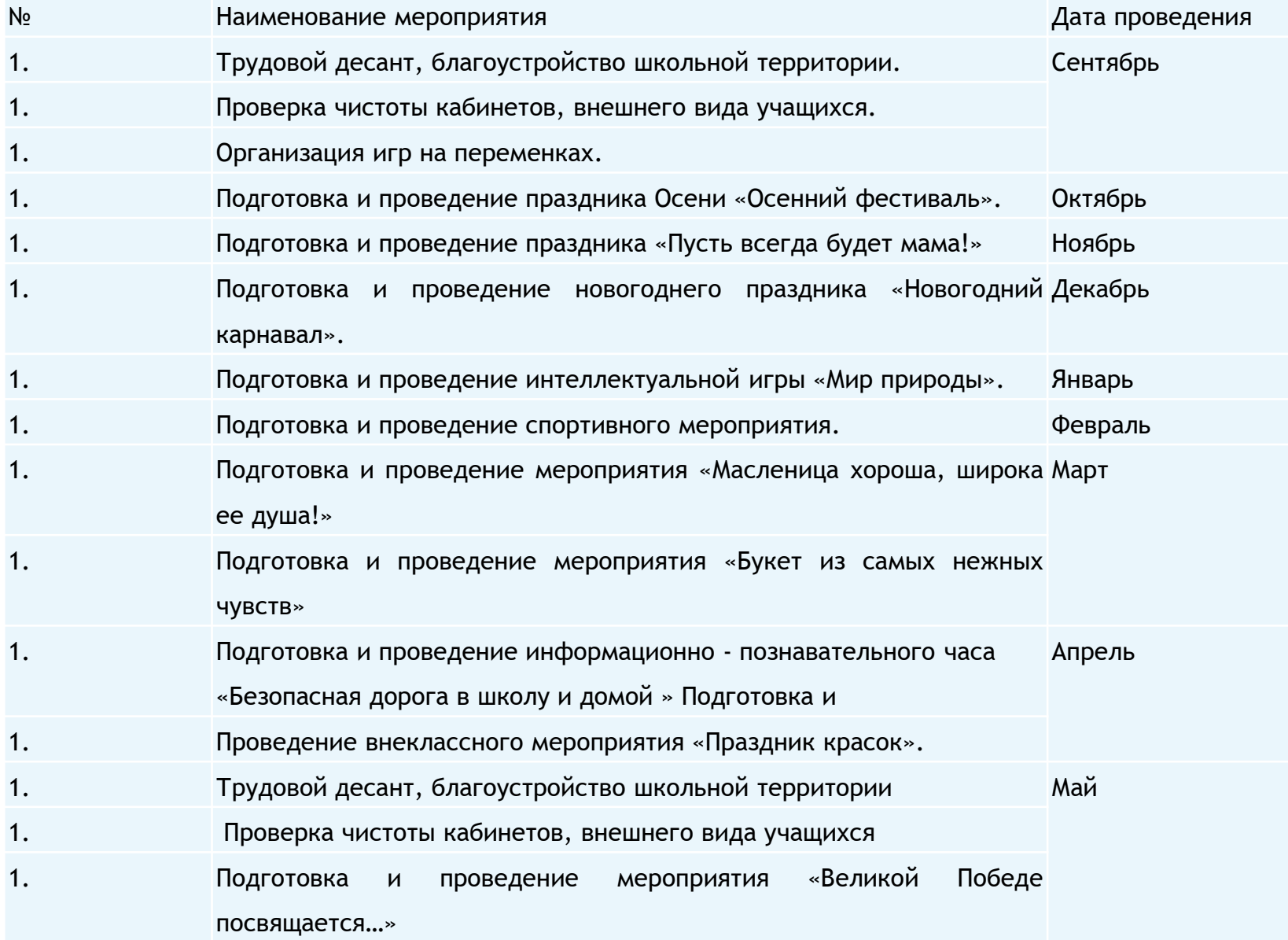

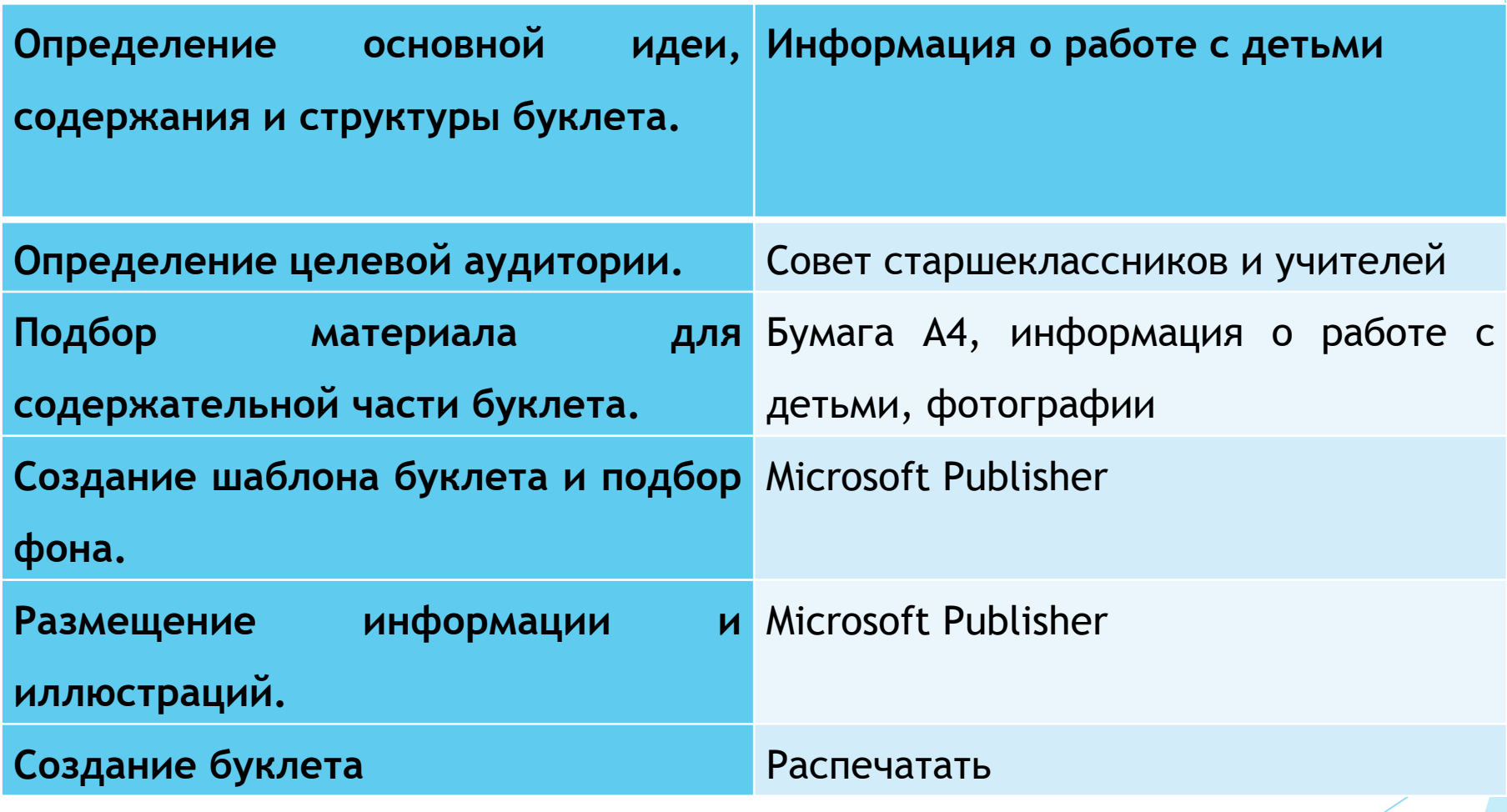

Арзамазова Варвара

Подготовила:

младшего класса, помогая им адаптироваться к новым условиям, справляться с учебными трудностями и развиваться личностно.

Подшефный класс - это понятие, введенное в педагогике, и оно описывает отношения между двумя учащимися: один из них индлется младшим, а другой - старшим. Смарший подшефный класс, часто также нальваемый наставником или ментором, птвечает за взаимопомощь и поддержку

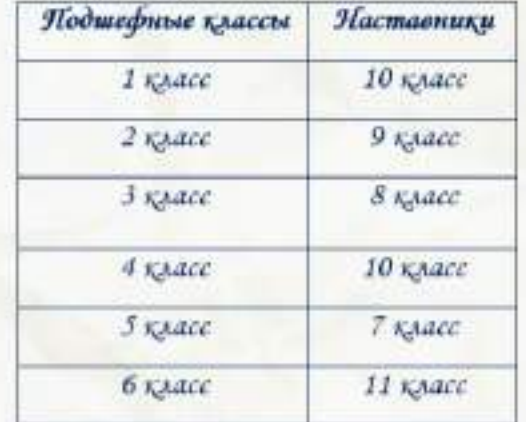

время»

«Развитие наставничества в современное

Буклет на тему:

Ябуниципальное хамного общебуваннимимим унукцияние "Гиданская сродняя общеобразовательная модна

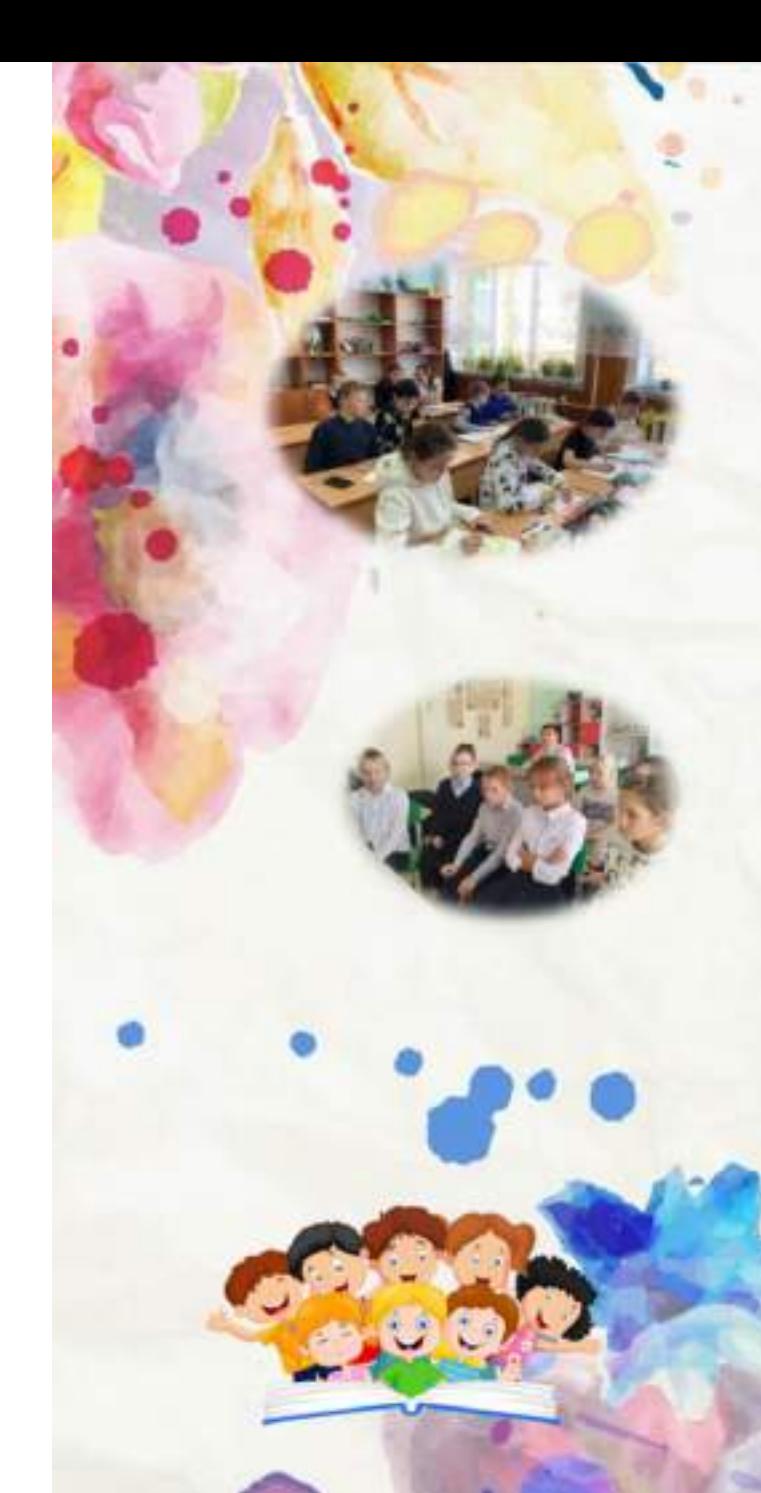

### Основные мероприятия проекта

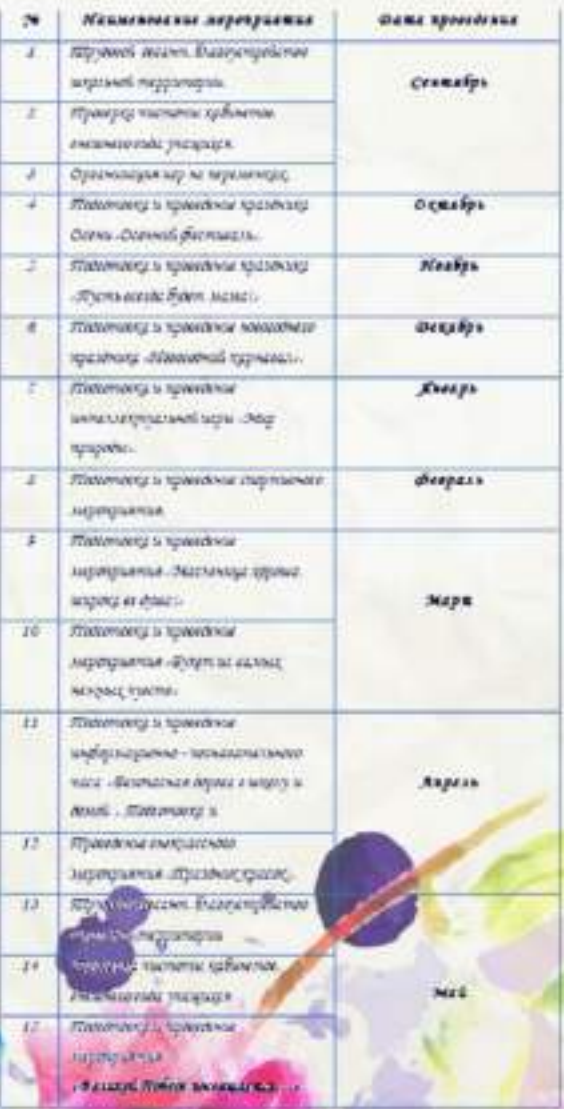

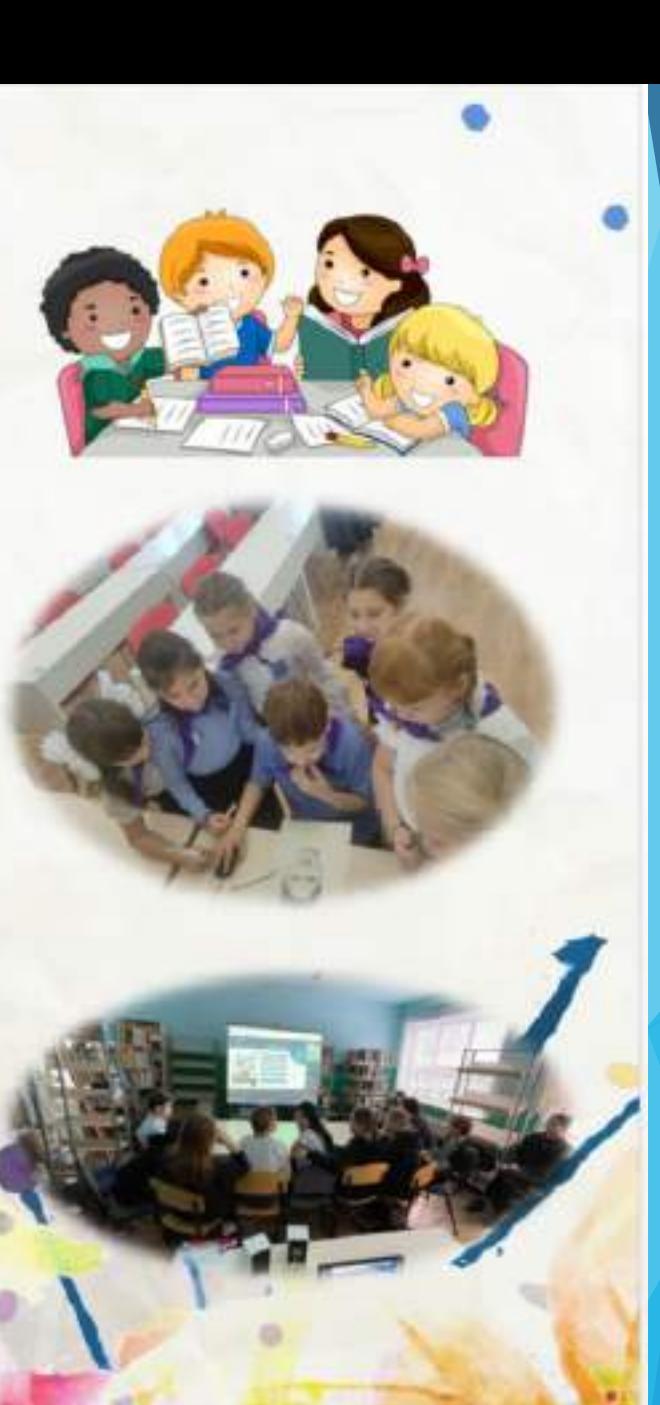

**Активашин**